## A IV Koordinatengeometrie

## **a) Das dreidimensionale Koordinatensystem**

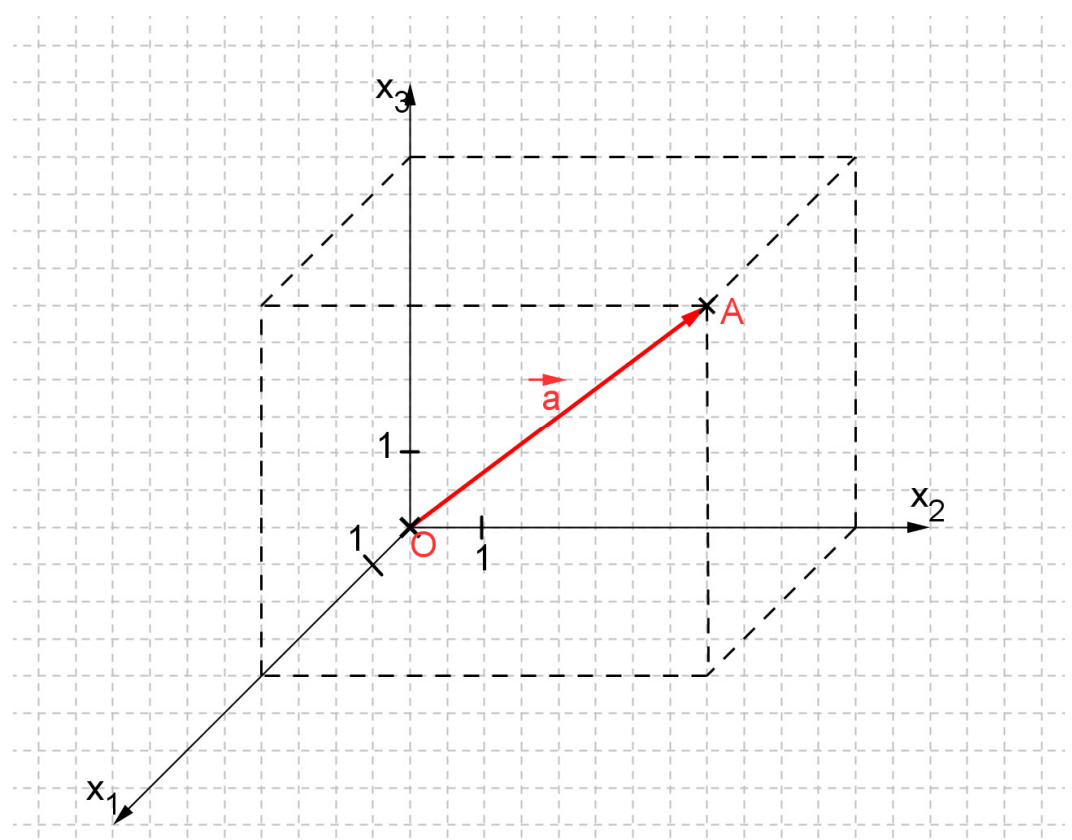

Der Punkt A(a<sub>1</sub>/a<sub>2</sub>/a<sub>3</sub>) hat im Beispiel die Koordinaten A(4/6/5):

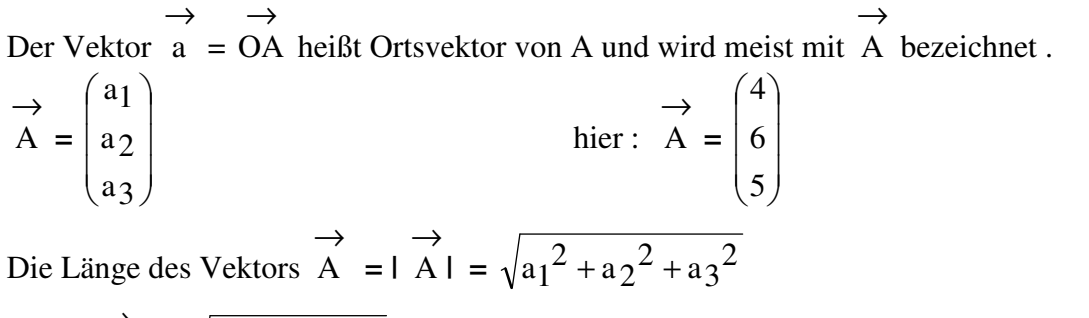

hier : **|**   $\overrightarrow{A}$  =  $\sqrt{4^2 + 6^2 + 5^2}$  =  $\sqrt{77}$  $\rightarrow$  $\rightarrow$ 

**b) Addition zweier Vektoren**  a + b

Zeichnerisch: Wir hängen an die Spitze des 1. Vektors  $\rightarrow$ a den Fuß des 2. Vektors  $\rightarrow$ b ;

 der Summenvektor zeigt dann vom des Vektors  $\rightarrow$ a zur Spitze des Vektors  $\rightarrow$ b .

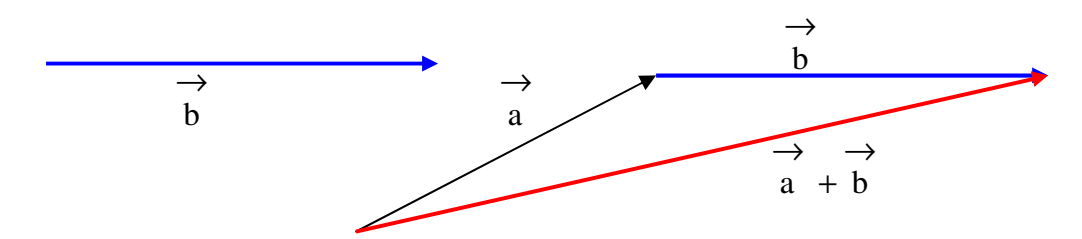

Rechnerisch: 
$$
\overrightarrow{a} + \overrightarrow{b} = \begin{pmatrix} a_1 \\ a_2 \\ a_3 \end{pmatrix} + \begin{pmatrix} b_1 \\ b_2 \\ b_3 \end{pmatrix} = \begin{pmatrix} a_1 + b_1 \\ a_2 + b_2 \\ a_3 + b_3 \end{pmatrix}
$$

Beispiel : 
$$
\begin{pmatrix} 4 \\ 6 \\ 5 \end{pmatrix} + \begin{pmatrix} -3 \\ -7 \\ 2 \end{pmatrix} = \begin{pmatrix} 1 \\ -1 \\ 7 \end{pmatrix}
$$

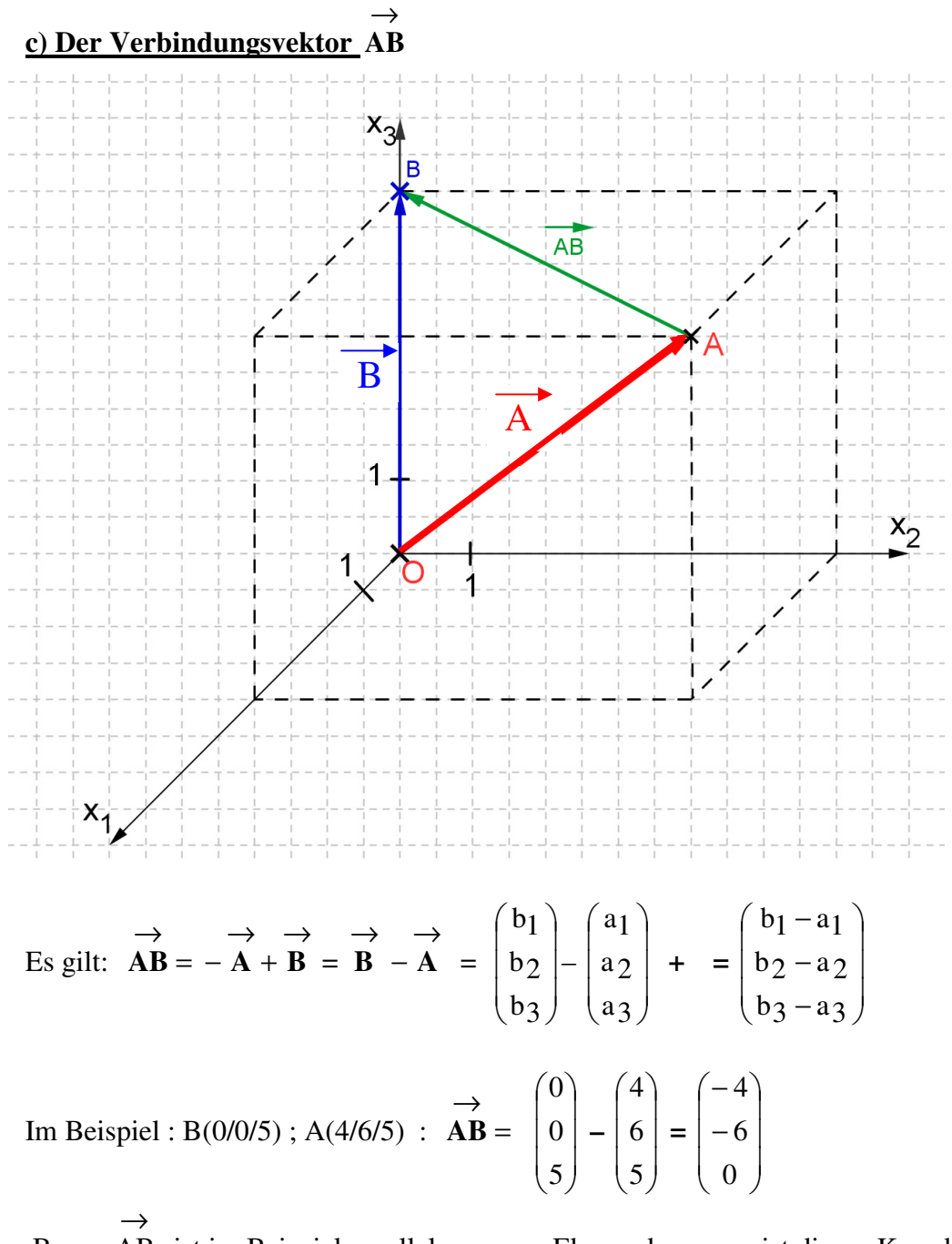

 Bem.: AB ist im Beispiel parallel zur  $x_1x_2$ -Ebene, deswegen ist die  $x_3$ -Koordinate des Vektors  $\rightarrow$ AB gleich 0.

Mit dem Verbindungsvektor  $\rightarrow$ AB erhalten wir die Länge der Strecke von A nach B:

$$
\overrightarrow{AB} = | \overrightarrow{AB} | = \sqrt{(b_1 - a_1)^2 + (b_2 - a_2)^2 + (b_3 - a_3)^2}
$$

## **d) Die Kupelgleichung**

Da die Kugeloberfläche aus der Menge aller Punkte X besteht, die vom Mittelpunkt M den Abstand r haben, gilt wegen c):

$$
\overline{MX}^{2} = r^{2}
$$
gleichbedeutend mit :  $(x_{1} - m_{1})^{2} + (x_{2} - m_{2})^{2} + (x_{3} - m_{3})^{2} = r^{2}$   
\nX  
\n $M$ 

## **e) Das Skalarprodukt**   $\rightarrow$ a ⋅ b

→

Unter dem Skalarprodukt  $\rightarrow$ a ⋅  $\rightarrow$ b verstehen wir:  $\rightarrow$ a ⋅  $\rightarrow$  $b =$  $\overline{\phantom{a}}$  $\overline{\phantom{a}}$  $\overline{\phantom{a}}$ J  $\backslash$  $\mathsf{I}$  $\mathbf{r}$  $\mathsf{L}$ l ſ a3  $a_2$ a1 ⋅  $\overline{\phantom{a}}$  $\overline{\phantom{a}}$  $\overline{\phantom{a}}$ J  $\backslash$  $\mathsf{I}$  $\mathbf{I}$  $\mathbf{I}$ l ſ  $b_3$  $b<sub>2</sub>$  $b<sub>1</sub>$  $= a_1b_1 + a_2b_2 + a_3b_3$ 

Beim Skalarprodukt wird dem Produkt zweier Vektoren eine Zahl zugeordnet.

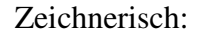

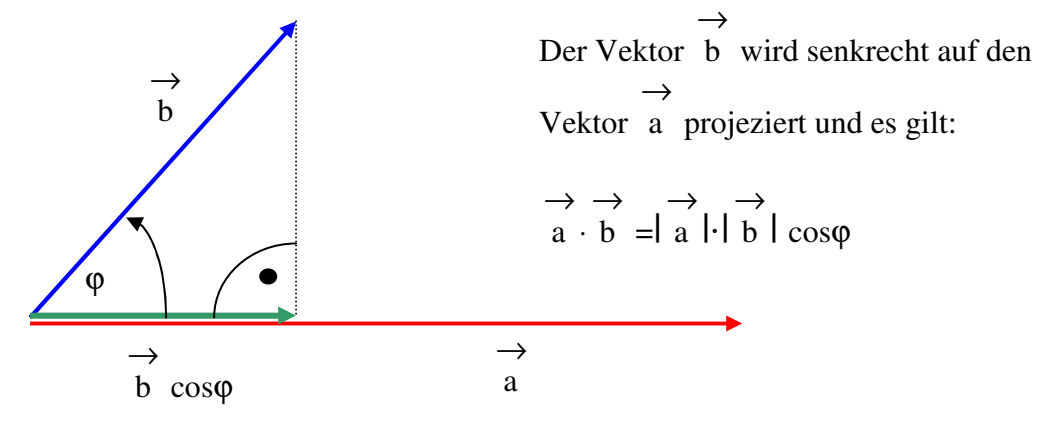

Mit dieser zeichnerischen Darstellung ist nun der Winkel zwischen zwei Vektoren a und b definiert:

 $\rightarrow$ 

$$
\cos \varphi = \frac{\begin{array}{ccc}\n\to & \to \\
\hline\na \cdot b & \\
\hline\n\to & \to \\
\hline\n1 & a \mid \cdot\n\end{array} = \frac{a_1b_1 + a_2b_2 + a_3b_3}{\begin{array}{ccc}\n\to & \to \\
\hline\na & \downarrow \\
\hline\n1 & a \mid \cdot\n\end{array} \quad \rightarrow
$$

Stehen die Vektoren  $\rightarrow$  a und b aufeinander senkrecht (orthogonal) , so gilt :  $\rightarrow$ ⋅  $\rightarrow$  $a \cdot b = 0$ ; d.h.  $\varphi = 90^{\circ}$ .

Beispiele: 1. siehe unter c) 
$$
\overrightarrow{B} = \begin{pmatrix} 0 \\ 0 \\ 5 \end{pmatrix}
$$
;  $\overrightarrow{AB} = \begin{pmatrix} -4 \\ -6 \\ 0 \end{pmatrix}$ ;  $\overrightarrow{B} \cdot \overrightarrow{AB} = 0$ ; die

Flächendiagonale steht hier senkrecht auf der Kante .

2. siehe unter c) 
$$
\overrightarrow{AB} \cdot \overrightarrow{A} = \begin{pmatrix} -4 \\ -6 \\ 0 \end{pmatrix} \cdot \begin{pmatrix} 4 \\ 6 \\ 5 \end{pmatrix} = (-4) \cdot 4 + (-6) \cdot 6 + 0 \cdot 5 = -52
$$

3. Winkel  $\alpha$  zwischen AB und  $\rightarrow$ A  $\rightarrow$  (dazu werden die Vektoren mit ihren "Füßen" aneinander geheftet :

$$
\cos \alpha = \frac{-52}{\sqrt{52} \cdot \sqrt{77}} = -0.8218 \implies \alpha = 145^{\circ}
$$

f) Das Vektorprodukt 
$$
\overrightarrow{a}
$$
 x b

Das Vektorprodukt  $\rightarrow$ a x  $\rightarrow$ b liefert einen Vektor  $\rightarrow$ n , der sowohl senkrecht auf  $\rightarrow$ a als auch auf b steht.  $\rightarrow$ 

Zeichnung:  $\rightarrow$ a ϕ  $\rightarrow$ b  $\rightarrow$ n Rechnung:  $\rightarrow$  $n =$  $\rightarrow$ a x  $\rightarrow$  $b =$  $\overline{\phantom{a}}$  $\overline{\phantom{a}}$  $\overline{\phantom{a}}$ J  $\backslash$  $\mathsf{I}$  $\mathbf{r}$  $\mathsf{L}$ l ſ a3  $a_2$ a1  **x**  $\overline{\phantom{a}}$  $\overline{\phantom{a}}$  $\overline{\phantom{a}}$ J  $\backslash$  $\mathsf{I}$  $\mathbf{r}$  $\mathsf{I}$ l ſ  $b_3$  $b<sub>2</sub>$  $b<sub>1</sub>$  **=**   $\overline{\phantom{a}}$  $\overline{\phantom{a}}$  $\overline{\phantom{a}}$ J  $\backslash$  $\mathsf{I}$  $\mathbf{r}$  $\mathsf{L}$ l ſ − − −  $a_1b_2 - a_2b_1$  $a_3b_1 - a_1b_3$  $a_2b_3 - a_3b_2$ 

Weiter gilt :  $\overrightarrow{a}$ a x  $\rightarrow$  $\mathbf{b}$   $\mathbf{b}$  = 1  $\rightarrow$ a |⋅|  $\rightarrow$ b | sinϕ

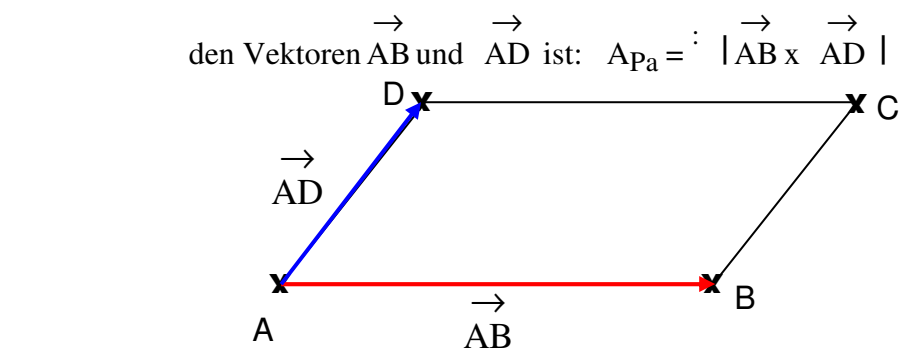

Damit gilt: 1. Der Flächeninhalt eines Parallelogramms eines Parallelogramms, das z.B. von

2. Folglich gilt für den Flächeninhalt eines Dreiecks: A $\Delta$  = 2 1 |AB x  $\rightarrow$  $AC \mid$ 

- 3. Ein Spat (einander gegenüberliegende Seitenflächen sind Parallelogramme), das von den Vektoren a ,  $\rightarrow$  $\rightarrow$ b und c aufgespannt wird, hat das Volumen : →  $V_{\text{Spat}} = \begin{pmatrix} \rightarrow & \rightarrow & \rightarrow \\ a & x & b \end{pmatrix} \circ c$  $\mathbf{b}$ )  $\circ$  c |
- 4. Eine dreiseitige Pyramide, die von den Vektoren  $\rightarrow$ AB ,  $\rightarrow$ AC und  $\rightarrow$ AD aufgespannt wird, hat das Volumen :  $V_{3\text{-seitige Py}} = 6$ 1  $|\overrightarrow{AB} \times \overrightarrow{AC}| \circ \overrightarrow{AL}$  $AC) \circ AD$